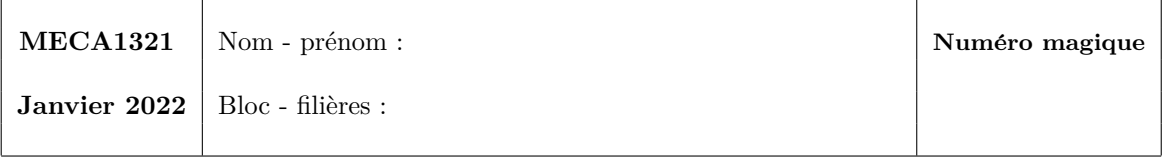

## **1 Couche limite sous une surface libre** *(50 %)*

Un jet bidimensionnel incompressible d'huile avec une hauteur  $h_0$  et une vitesse uniforme  $U_0$  entre en contact avec la surface supérieure d'une plaque plane. Une couche limite laminaire se développe sur la surface plane. L'épaisseur  $\delta(x)$  de cette couche limite grandit progressivement et atteint la hauteur *h*(*x*) de la surface libre entre l'huile et l'air à une distance *L* du bord d'attaque de la plaque. La pression atmosphérique au dessus du liquide est notée  $p_0$ , la gravité g et on néglige les effets de la tension superficielle. L'écoulement est stationnaire. La viscosité dynamique et la masse volumique de l'huile sont  $\mu$  et  $\rho$  respectivement.

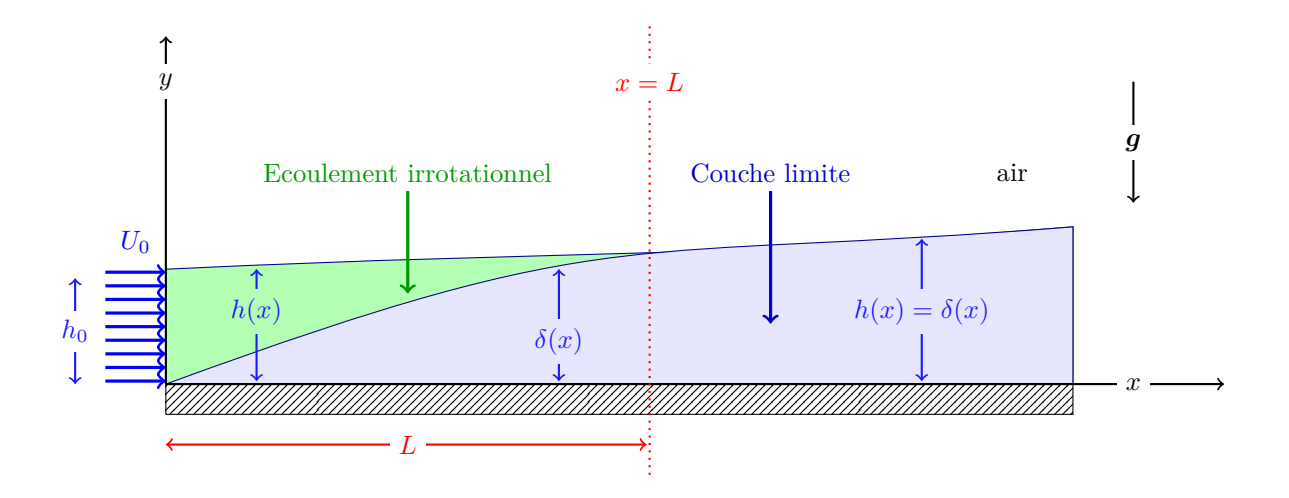

On suppose que la hauteur de la surface libre est très petite par rapport à la distance L :

$$
\delta(x) \le h(x) \ll L
$$

On peut donc utiliser les équations de Prandtl dans la couche limite :

$$
\begin{cases}\n\frac{\partial u}{\partial x} + \frac{\partial v}{\partial y} = 0 \\
\rho u \frac{\partial u}{\partial x} + \rho v \frac{\partial u}{\partial y} = -\frac{\partial p}{\partial x} + \mu \frac{\partial^2 u}{\partial y^2} \\
0 = -\frac{\partial p}{\partial y} - \rho g\n\end{cases}
$$

Comme la zone entre la couche limite et la surface est un écoulement incompressible et irrationnel, on pourra y négliger le terme visqueux.

Pour se simplifier un peu la vie, nous supposons que la vitesse horizontale dans la couche limite peut être approchée sous la forme suivante :

$$
\frac{u(x,y)}{U(x)} = a\left(\frac{y}{\delta(x)}\right) + b\left(\frac{y}{\delta(x)}\right)^3
$$

où *a* et *b* sont deux constantes réelles et  $U(x) = u(x, \delta(x))$  est la composante horizontale de la vitesse de l'huile au sommet de la couche limite.

1. Sans effectuer le moindre calcul, esquisser le profil de vitesse horizontale en  $x = L/2$ . *Il faut un profil constant dans la zone irrotationnelle et un profil de couche limite dans l'autre partie :-)*

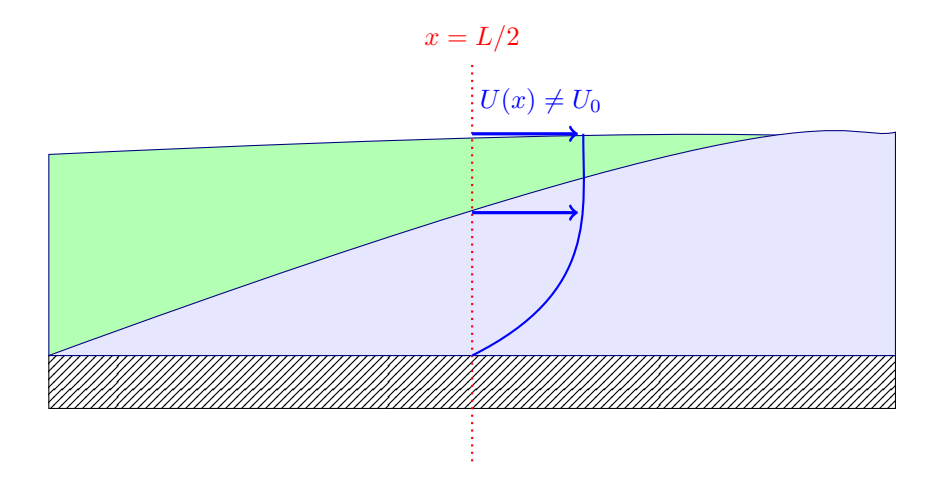

2. Démontrer que  $v(x, y) \ll U_0$ .

*On note V l'ordre de grandeur caractéristique de la composante verticale de vitesse.* On compare ensuite les ordres de grandeur des deux termes de la relation d'incompressibilité :

$$
\frac{\partial u}{\partial x} + \frac{\partial v}{\partial y} = 0
$$
  

$$
\underbrace{\phantom{00000000}}_{\mathcal{O}(U_0/L)} + \underbrace{\phantom{000000}}_{\mathcal{O}(V/h_0)} = 0
$$

On en déduit immédiatement<sup>1</sup> : 
$$
V = \frac{U_0 h_0}{L} \ll U_0
$$

*Ce raisonnement a ´et´e fait un nombre incalculable de fois au cours et en s´eance d'exercices !*  $Et$  donc, c'est vraiment un véritable cadeau ! *Oui, c'est totalement impardonnable de ne pas ´ecrire correctement ces deux lignes !*

 ${}^{1}$  Car l'homme est l'égal de la femme, pour ceux qui sont venus au cours !

3. Obtenir l'expression de la pression  $p(x, y)$  en fonction de  $p_0$ ,  $\rho$ ,  $g$  et  $h(x)$ .

*A partir de l'´equation de bilan de quantit´e de mouvement dans la direction verticale, on ´ecrit :*

$$
\frac{\partial p}{\partial y} = -\rho g
$$
\n
$$
p(x, y) = -\rho gy + A(x)
$$
\n
$$
\downarrow
$$
\n
$$
En\,\,sachant\,\,que\,\,p(x, h(x)) = p_0\,\,sur\,\,la\,\,ur\,\,there\,\,libres
$$

$$
p(x, y) = p_0 + \rho g(h(x) - y)
$$

 $L$ 'expression demandée est donc :  $\begin{bmatrix} p \end{bmatrix}$ 

$$
x, y = p_0 + \rho g(h(x) - y)
$$

4. Ecrire toutes les conditions aux limites pour la vitesse horizontale en  $y = 0$ ,  $y = \delta(x)$  et  $y = h(x)$ .

| $u = 0$                                                  | $en y = 0$               |
|----------------------------------------------------------|--------------------------|
| $u = U(x) \text{ et } \frac{\partial u}{\partial y} = 0$ | $en y = h(x), \delta(x)$ |

## Attention, la vitesse de l'écoulement bouchon est  $U(x)$  et pas  $U_0$ !

5. Obtenir les valeurs de *a* et *b* afin de satisfaire les conditions aux limites.

*L'expression proposée est évidemment nulle en*  $y = 0$  *! Donc, il faut uniquement considérer les deux conditions aux limites en*  $y = \delta(x)$  *et écrire :* 

$$
U(x) = u(x, \delta(x)) = U(x) \left( a + b \right)
$$
  

$$
0 = \frac{\partial u}{\partial y}\Big|_{(x, \delta(x))} = U(x) \left( \frac{a}{\delta(x)} + \frac{3b y^2}{\delta^3(x)} \right)\Big|_{y = \delta(x)}
$$

*Ensuite, on résout le système linéaire :*  $\begin{cases} a+b = 1 \\ -a+2b = 0 \end{cases}$  $a + 3b = 0$ 

*Et on peut alors conclure :*

$$
a = \frac{3}{2}
$$

$$
b = -\frac{1}{2}
$$

6. En appliquant la conservation du débit entre  $x = 0$  et  $x = L$ , obtenir la constante c définie par :

$$
c = \frac{U_0 h_0}{U_L h_L}
$$

où  $U_L = U(L)$  et  $h_L = h(L) = \delta(L)$ .

*Pour*  $x \ge L$ *, le débit s'obtient directement en intégrant le profil de vitesse obtenu car*  $h(x) = \delta(x)$  *:* 

$$
Q(x) = \frac{U(x)}{2} \int_0^{\delta(x)} \frac{3y}{\delta(x)} - \frac{y^3}{\delta^3(x)} dy
$$

$$
= \frac{U(x)}{2} \underbrace{\left[\frac{3y^2}{2\delta} - \frac{y^4}{4\delta^3}\right]_0^{\delta(x)}}_{\frac{3\delta}{2} - \frac{\delta}{4}}
$$

$$
= \frac{5}{8} U(x)h(x)
$$

$$
Comme\ Q_0=U_0h_0=\frac{5}{8}U_Lh_L=Q_L,\ on\ obtient\ finalement:\left|\begin{array}{ccc}c&=&\frac{5}{8}\end{array}\right|
$$

7. Démontrer l'équation de Bernouilli<sup>2</sup> pour un écoulement bidimensionnel stationnaire irrotationnel :

$$
p(x,y) + \frac{\rho u^2(x,y)}{2} + \frac{\rho v^2(x,y)}{2} + \rho gy = \text{constant}
$$

*On écrit les deux équations du bilan de quantité de mouvement. On peut ´evidemment omettre les termes visqueux puisque l'´ecoulement est irrotationnel.*

$$
\rho u \frac{\partial u}{\partial x} + \rho v \frac{\partial u}{\partial y} = -\frac{\partial p}{\partial x} \qquad \rho u \frac{\partial v}{\partial x} + \rho v \frac{\partial v}{\partial y} = -\frac{\partial p}{\partial y} - \rho g
$$
  

$$
\rho u \frac{\partial u}{\partial x} + \rho v \frac{\partial v}{\partial x} = -\frac{\partial p}{\partial x} \qquad \rho u \frac{\partial u}{\partial y} + \rho v \frac{\partial v}{\partial y} = -\frac{\partial p}{\partial y} - \rho g
$$
  

$$
\frac{\partial u}{\partial x} \left( \rho \frac{u^2}{2} + \rho \frac{v^2}{2} + p + \rho g y \right) = 0 \qquad \frac{\partial}{\partial y} \left( \rho \frac{u^2}{2} + \rho \frac{v^2}{2} + p + \rho g y \right) = 0
$$

<sup>2</sup>Pour rappel, l'unique composante du vecteur tourbillon  $\omega = \frac{\partial v}{\partial x}$  $\frac{\partial v}{\partial x} - \frac{\partial u}{\partial y}$  $\frac{\partial u}{\partial y}$  est nulle dans un tel écoulement *Comme le gradient de l'expression*

$$
p(x,y) + \frac{\rho u^{2}(x,y)}{2} + \frac{\rho v^{2}(x,y)}{2} + \rho gy
$$

*est nul, on a donc bien formellement d´emontr´e que cette expression est une constante.*

 $\hfill \square$ 

*Il est important de bien observer qu'il faut utiliser les deux ´equations du mouvement pour obtenir* les deux composantes du gradient ! Ici, beaucoup d'étudiants se contentent d'intégrer une des *´equations : cela n'est pas suffisant pour d´emontrer l'´equation de Bernouilli :-) C'est un manque de rigueur et de précision que le correcteur a sanctionné comme il se doit !* 

8. En utilisant l'équation de Bernouilli<sup>3</sup>, montrer que  $h_L$  satisfait l'équation suivante :

$$
\sqrt{U_0^2 + 2g(h_0 - h_L)} = d \frac{U_0 h_0}{h_L}
$$

Obtenir la constante *d*.

*Pour la partie irrotationnelle de l'écoulement, on applique Bernouilli en*  $x = 0$  *et en*  $x = L$  *!* 

$$
p_0 + \frac{1}{2}\rho U_0^2 + \rho g h_0 = p_0 + \frac{1}{2}\rho U_L^2 + \rho g h_L
$$
  
\n
$$
U_0^2 + 2\rho (h_0 - h_L) = U_L^2
$$
  
\n
$$
E_t \text{ comme on avait obtenu } U_0 h_0 = \frac{5}{8} U_L Q_L,
$$
  
\n
$$
U_0^2 + 2\rho (h_0 - h_L) = \left(\frac{8}{5} \frac{U_0 h_0}{h_L}\right)^2
$$
  
\n
$$
\sqrt{U_0^2 + 2g(h_0 - h_L)} = \frac{8}{5} \frac{U_0 h_0}{h_L}
$$

 $\Box$ 

$$
Et\,\,on\,\,conclut:\left|\begin{array}{cc}d&=&\frac{1}{c}&=&\frac{8}{5}\end{array}\right|
$$

*Cette question était vraiment élémentaire et pouvait être résolue même sans avoir obtenu la valeur de c dans l'étape précédente:-) ! Si, si, c'´etait vraiment un cadeau :-)*

<sup>&</sup>lt;sup>3</sup>Evidemment, il faut tenir compte que  $v(x, y) \ll u(x, y)$ !

9. En appliquant la conservation de la composante horizontale de la quantité de mouvement pour le volume de contrôle de fluide compris entre  $x = 0$  et  $x = L$ , obtenir l'expression de la force horizontale *D* exercée par la plaque sur l'huile (par unité de largeur) sur la section  $0 < x < L$ . L'expression obtenue sera une fonction de  $h_0$ ,  $h_L$ ,  $U_0$ ,  $U_L$  et des paramètres matériels.

*Tout d'abord, il faut considérer les apports et pertes par convection en*  $x = 0$  *et*  $x = L$ *<i>. Ensuite ajouter les composantes horizontales des forces de contact : les deux profils (diff´erents :-) de pression `a droite et `a gauche ainsi que la force de train´ee D du sol sur le fluide.*

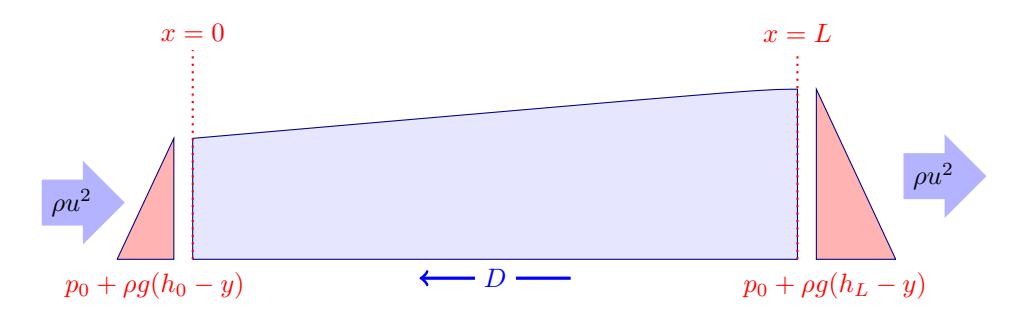

Le bilan sur le volume de contrôle permet donc d'écrire

$$
D = \rho U_0^2 h_0 - \int_0^{h_L} \rho u^2(L, y) \, dy + \underbrace{\int_0^{h_0} p_0 - \rho g (h_0 - y) \, dy}_{p_0 h_0 + \frac{\rho g h_0^2}{2}} - \underbrace{\int_0^{h_L} p_0 - \rho g (h_L - y) \, dy}_{p_0 h_L + \frac{\rho g h_L^2}{2}}
$$
\n
$$
E_n \text{ substitution } u(L, y) = \frac{U_L}{2} \left( 3 \frac{y}{\delta_L} - \frac{y^3}{\delta_L^3} \right) \text{ avec } \delta_L = h_L \text{ dans le flux convertif,}
$$
\n
$$
D = \rho U_0^2 h_0 + p_0 (h_0 - h_L) + \frac{\rho g}{2} (h_0^2 - h_L^2) - \frac{\rho U_L^2}{4} \int_0^{h_L} \left( 9 \frac{y^2}{h_L^2} - 6 \frac{y^4}{h_L^4} + \frac{y^6}{h_L^6} \right) \, dy
$$
\n
$$
D = \rho U_0^2 h_0 + p_0 (h_0 - h_L) + \frac{\rho g}{2} (h_0^2 - h_L^2) - \frac{\rho U_L^2}{4} \left[ \frac{9}{3} \frac{y^3}{h_L^2} - \frac{6}{5} \frac{y^5}{h_L^4} + \frac{y^7}{7} \frac{h_L}{h_L} \right]_0^{h_L}
$$
\n
$$
D = \rho U_0^2 h_0 + p_0 (h_0 - h_L) + \frac{\rho g}{2} (h_0^2 - h_L^2) - \frac{\rho U_L^2}{4} h_L \frac{(105 - 42 + 5)}{35}
$$

L'expression finale s'écrit : 
$$
D = \rho U_0^2 h_0 + p_0 (h_0 - h_L) + \frac{\rho g}{2} (h_0^2 - h_L^2) - \rho U_L^2 h_L \frac{17}{35}
$$

Quasiment, aucun étudiant n'a obtenu la réponse correcte !

Au mieux l'apport des termes de pressions est oublié et tout le reste est bien calculé. *Parfois, on oublie les flux convectifs de quantité de mouvement en tenant compte de la pression.*  *Réaliser correctement ce petit bilan sur un volume de contrôle a semblé une tâche insurmontable pour les étudiants au très grand désespoir du correcteur qui estimait cette question réellement et tr`es franchement faisable pourtant.*

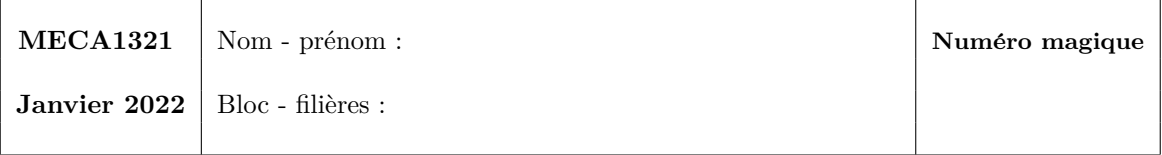

## **2 Ecoulements turbulents** *(50 %)*

On considère un **écoulement turbulent et établis en canal** et à grand nombre de Reynolds  $Re_d$ et avec un nombre  $Pr \geq 0.5$ . Les grandeurs sont moyennées dans le temps et notées  $\overline{u}$ , *T*. La vitesse moyenne de l'écoulement est notée  $\overline{u}_m$  et sa température moyenne est notée  $\overline{T}_m$ . La distance entre les plaques est  $d = 2h$  et *y* est la distance mesurée à partir de la paroi inférieure. On définit aussi  $\eta = \frac{y}{h}$ .

On considère du *transfert thermique* établi. La densité de flux de chaleur sortant à la paroi inférieure est imposée constante en *x*: on la note  $\overline{q}_{w0} < 0$ . La température de cette paroi est notée  $T_{w0}(x)$ . La paroi supérieure (en  $y = d$ ) est isolée thermiquement, et sa température est notée  $T_{wd}(x) > T_{w0}(x)$ .

**Rappel**: On a que  $\overline{\tau}(y) + \overline{\tau}^t(y) = \overline{\tau}_w (1 - \eta)$  et on définit  $\overline{u}_{\tau} = \sqrt{\frac{\overline{\tau}_w}{\tau}}$  $\frac{w}{\rho}$ .

1. Esquissez l'allure du profil de  $\frac{(T-T_{w0})}{(T_{w0}-T_{w0})}$  en fonction de *η* au travers de tout le canal. Esquissez aussi, sur le même graphe, l'allure du profil de  $\frac{\overline{u}}{\overline{u}_c}$  au travers de tout le canal ( $\overline{u}_c$  étant la vitesse au centre du canal).

*Il suffit d'esquisser les deux profils adimensionnels :-)*

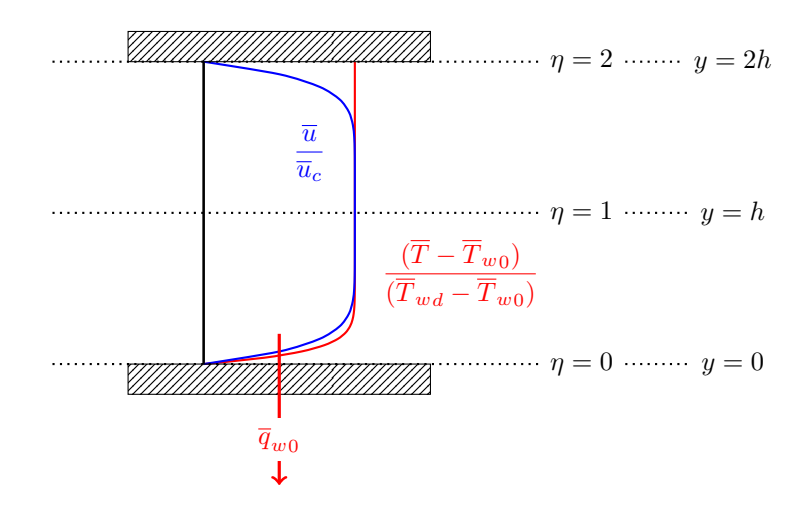

*Il faut dessiner des profils turbulents (et donc pas des paraboles !) Le profil de température est évidemment un plateau sur la section*  $h < y < 2h$  avec une dérivée *nulle sur la paroi isolée thermiquement ! Dessiner une droite en diagonale pour la temp´erature : pas une bonne id´ee ! Le profil de température a été dessiné de manière un peu plus raide car*  $Pr = 3$ .

*Question vraiment simple qui a pourtant pos´e des difficult´es `a pas mal d'´etudiants !*

2. Définissez  $\overline{u}_m$  et  $\overline{T}_m$  dans le cas présent.

Pour rappel, on définit la vitesse moyenne et la température moyenne *pour avoir respectivement un débit et un flux de chaleur transportée équivalents !* 

$$
2h \overline{u}_m = \int_0^{2h} \overline{u}(y) dy = 2 \int_0^h \overline{u}(y) dy
$$
  

$$
2h \rho c \overline{u}_m \overline{T}_m = \int_0^{2h} \rho c \overline{u}(y) \overline{T}(y) dy
$$

$$
\overline{u}_{m} = \frac{1}{h} \int_{0}^{h} \overline{u}(y) dy
$$
\n
$$
\overline{T}_{m} = \frac{1}{2h} \frac{1}{\overline{u}_{m}} \int_{0}^{2h} \overline{u}(y) \overline{T}(y) dy
$$

*Il faut ´evidemment utiliser le concept de* cup mixing temperature *pour la temp´erature moyenne ! Un nombre incalculable d'étudiants semblent avoir oublié ce qui a été présenté au troisième cours par votre serviteur : la temp´erature moyenne n'est pas une moyenne usuelle. Attention, le profil de temp´erature n'est pas sym´etrique par rapport au centre du canal. On doit donc bien intégrer jusque* 2*h pour définir la température moyenne. C'´etait pourtant une question vraiment facile :-)*

3. On considère ici un **modèle composite amélioré** pour le profil universel de vitesse. Pour la partie de l'écoulement dominée par la turbulence, on a dans le cas hydrauliquement lisse:

$$
\frac{\overline{u}}{\overline{u}_{\tau}} = \left(\frac{1}{\kappa} \log y^+ + C\right) + G(\eta)
$$

avec  $G(\eta) = E(4(\alpha \eta)^3 - 3(\alpha \eta)^4)$  une fonction complément améliorée. Les valeurs calibrées sont  $\kappa = 0.383, C = 4.25$  et  $E = 0.30$ .

Le facteur *α* n'est pas un paramètre: il est calculé de façon à imposer une pente nulle du profil de vitesse en *η* = 1. Obtenez l'équation mathématique que doit satisfaire *α*. Vérifiez que sa solution est  $\alpha \simeq 1.317$ .

Le profil composite amélioré peut s'écrire comme :

$$
\overline{u}^+(y) = \underbrace{\left[\frac{1}{\kappa}\log\left(\frac{y\overline{u}_{\tau}}{\nu}\right) + C\right]}_{f(y^+)} + \underbrace{E\left[4\left(\frac{\alpha y}{h}\right)^3 - 3\left(\frac{\alpha y}{h}\right)^4\right]}_{G(\eta)}
$$

*Il s'agit donc juste d'évaluer la dérivée de cette fonction et de l'évaluer en*  $y = h$ .

$$
\frac{d\overline{u}^{+}}{dy}\Big|_{y=h} = \left[\frac{1}{\kappa} \frac{\overline{u}_{\tau}}{\nu} \frac{\nu}{y \overline{u}_{\tau}}\right]_{y=h} + E\left[12\frac{\alpha^{3}y^{2}}{h^{3}} - 12\frac{\alpha^{4}y^{3}}{h^{4}}\right]_{y=h}
$$

$$
= \frac{1}{\kappa h} + \frac{12E}{h}(\alpha^{3} - \alpha^{4}) = \frac{12E}{h} \underbrace{\left[12E\kappa + (\alpha^{3} - \alpha^{4})\right]}_{= 0.001} \approx 0
$$

*L'équation que doit satisfaire* 
$$
\alpha
$$
 *est* :  $\frac{1}{12E\kappa} + (\alpha^3 - \alpha^4) = 0$ 

*Cette équation est bien satisfaite approximativement pour*  $\alpha = 1.317$ *.* 

*Il s'agit donc juste de d´eriver une fonction ! Cela reste une question simple :-)*

 $\Box$ 

4. Obtenez l'expression pour le **profil de viscosité turbulente** qui correspond à ce profil de vitesse composite. Exprimez le résultat final sous la forme:

$$
\frac{\nu_t}{\overline{u}_{\tau} \, h} = f(\eta)
$$

Comparez l'expression obtenue avec le modèle classique pour la "région proche de la paroi":

$$
\frac{\nu_t}{\overline{u}_{\tau} h} = \kappa \eta (1 - \eta)
$$

La viscosité pour ce modèle est définie comme le rapport de la contrainte turbulente et de la dérivée *du profil de vitesse du mod`ele composite am´elior´e.*

$$
\rho \nu_t \frac{d\overline{u}}{dy} = \overline{\tau}_w (1 - \eta)
$$

$$
\rho \nu_t \overline{u}_\tau \frac{d\overline{u}^+}{dy} = \rho \overline{u}_\tau^2 (1 - \eta)
$$

❄

*En substituant la dérivée obtenue au point précédent,* 

$$
\rho \nu_t \ \overline{u}_\tau \ \left[ \frac{1}{\kappa} \ \frac{1}{\eta h} + 12E \left[ \frac{\alpha^3 \eta^2}{h} - 1 \ \frac{\alpha^4 \eta^3}{h} \right] \right] \ = \ \rho \overline{u}_\tau^2 (1 - \eta)
$$

$$
\frac{\nu_t}{\overline{u}_\tau h} \left[ \frac{1}{\kappa} \ \frac{1}{\eta} + 12E \ (\alpha^3 \eta^2 - \alpha^4 \eta^3) \right] \ = \ (1 - \eta)
$$

$$
\frac{\nu_t}{\overline{u}_\tau h} \left[ 1 + 12E \kappa \ (\alpha^3 \eta^3 - \alpha^4 \eta^4) \right] \ = \ \kappa \eta (1 - \eta)
$$

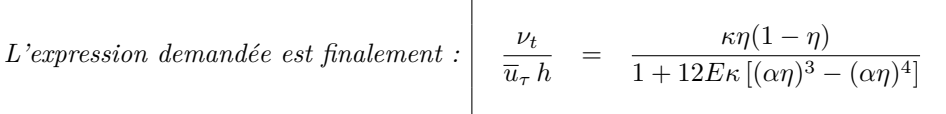

*On observe bien que le terme additionnel au d´enominateur par rapport au mod`ele classique tend vers z´ero dans la zone proche paroi. En d'autres mots, notre expression tend vers le modèle classique dans cette zone. Typiquement, le dénominateur vaut*  $1.00853 \approx 1$  *lorsque*  $\eta = 0.15$ *.* 

5. Par bilan sur un volume de contrôle différentiel (de *x* à  $x + dx$ ), obtenez l'expression pour  $\frac{dT_m}{dx}$ . Vérifiez que c'est une constante: on a donc que  $\overline{T}_m(x)$  est linéaire en *x*.

Pour tout *y* fixé, que  $\overline{T}(x, y)$  est aussi linéaire en *x*: car le transfert thermique est établi. Esquissez l'allure de l'évolution de  $T_{w0}$ ,  $T_m$  et  $T_{wd}$  en fonction de  $x$  (tous sur le même graphe!).

*On définit un volume de contrôle comme suit :* 

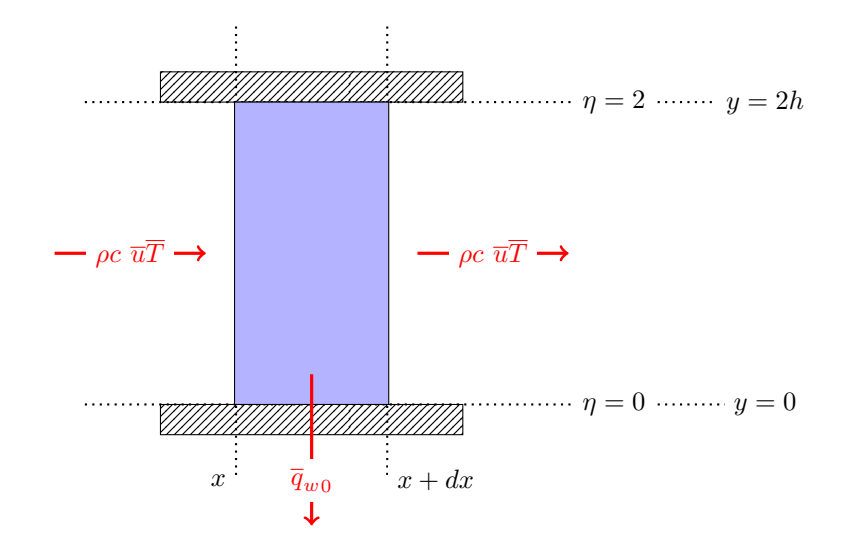

*En effectuant le bilan d'énergie sur ce volume de contrôle et en tenant compte que l'énoncé définit explicitement le flux sortant avec un signe n´egatif, on ´ecrit alors*

$$
2h\rho c \ \overline{u}_m \overline{T}_m(x+dx) - \overline{q}_{w0} \ dx = 2h\rho c \ \overline{u}_m \overline{T}_m(x)
$$

$$
2h\rho c \ \overline{u}_m \frac{d\overline{T}_m}{dx} = \overline{q}_{w0}
$$

$$
\frac{d\overline{T}_m}{dx} = \frac{\overline{q}_{w0}}{2h\rho c \ \overline{u}_m} = constant
$$

*Comme*  $\overline{u}_m > 0$  *et*  $\overline{q}_{w0} < 0$  *sont constants,*  $\overline{T}_m$  *est bien une fonction linéaire décroissante.*  $\Box$ 

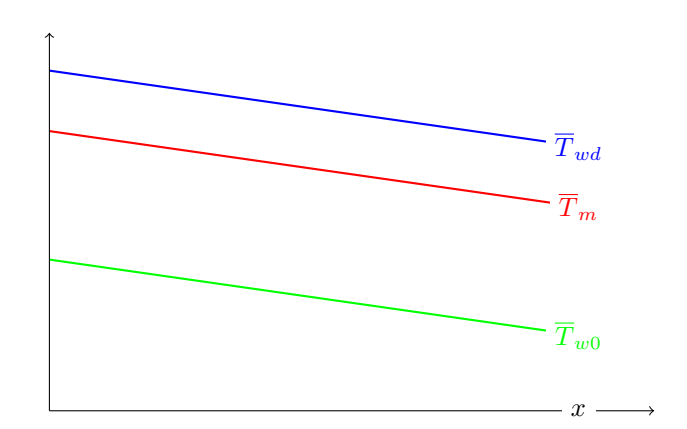

6. En utilisant un "bon modèle" pour  $k_t$ , obtenez l'expression pour le profil de température,  $\frac{(T_{w0}-T)}{\overline{T}_{\tau}}$ (avec  $\overline{T}_{\tau}$  à définir), en fonction de  $y^{+}$  dans la partie proche de la paroi inférieure et dominée par la turbulence.

Aide: on se souviendra d'un certain modèle vu au cours pour une "constante d'intégration":

$$
A(Pr) = 13 \left( Pr^{2/3} - 1 \right) + C
$$

Obtenez aussi son expression dans la partie à dominance laminaire.

*Dans la zone de la couche limite dominée par la turbulence, on peut écrire :* 

$$
\overline{q}_t = q_w
$$
\n
$$
\sum_{i=1}^{n} p_i
$$
\n
$$
= \alpha_t \frac{d\overline{T}}{dy} = \frac{q_w}{\rho c}
$$
\n
$$
= \alpha_t \frac{d\overline{T}}{dy} = \frac{q_w}{\rho c}
$$
\n
$$
= \frac{q_w}{\rho c}
$$
\n
$$
= \frac{q_w}{\rho c}
$$
\n
$$
= \frac{q_w}{\rho c}
$$
\n
$$
= \frac{q_w}{\rho c}
$$
\n
$$
= \frac{1}{\pi} \frac{q_w}{\rho c \pi \tau} \frac{1}{y}
$$
\n
$$
= \frac{1}{\pi} \frac{q_w}{\rho c \pi \tau} \frac{1}{y}
$$
\n
$$
= \frac{1}{\pi} \frac{1}{\rho c \pi \tau} \frac{1}{y}
$$
\n
$$
= \frac{1}{\pi} \frac{1}{\rho c \pi \tau} \frac{1}{y}
$$
\n
$$
\frac{d\overline{T}}{dy} = \frac{1}{\pi} \frac{1}{\pi} \frac{1}{y}
$$
\n
$$
= \frac{1}{\pi} \frac{1}{\pi} \frac{1}{y}
$$
\n
$$
= \frac{1}{\pi} \frac{1}{\pi} \frac{1}{y}
$$
\n
$$
= \frac{1}{\pi} \frac{1}{\pi} \frac{1}{y}
$$
\n
$$
= \frac{1}{\pi} \log(y^+) + A
$$
\n
$$
= \frac{1}{\pi} \log(y^+) + C + 13(p_T^{2/3} - 1)
$$

*C'´etait exactement la question pos´ee en janvier 2021 : difficile d'ˆetre plus gentil ! Cool, pour écrire la correction aussi :-) Toutefois, il faut ajouter le calcul pour la partie laminaire, cette année :-)* 

*Dans la zone de la couche limite laminaire, on peut écrire :* 

$$
\overline{q} = q_w
$$
\n
$$
\begin{aligned}\n\overline{q} &= q_w \\
\overline{r} &= \frac{q_w}{d_y} \\
-\alpha \frac{d\overline{T}}{dy} &= \frac{q_w}{\rho c} \\
\overline{r} &= \frac{q_w}{\rho c} \\
\overline{r} &= \frac{q_w}{\rho c} \\
\overline{r} &= \frac{1}{\rho} \cdot \frac{q_w}{\rho c} \\
E_n \text{ a\'efinisant } \overline{T} = \frac{q_w}{\rho c \cdot \overline{u}_\tau} \text{ et } \overline{T}^+ = \frac{\overline{T}_w - \overline{T}}{\overline{T}_\tau}, \\
\nu \frac{d\overline{T}^+}{dy} &= Pr \overline{u}_\tau \\
E_n \text{ a\'efinisant } y \text{ par } y^+ = \frac{y \overline{u}_\tau}{y} \text{ et en intégrant finalement cette expression,} \\
\overline{T}^+ &= Pr \overline{y}_\tau = Pr y^+\n\end{aligned}
$$

*On obtient donc* :  $\overline{T}^+$  = *Pr y*<sup>+</sup>

*Cela reste toujours et encore de la restitution d'un d´eveloppement fait au cours :-) Cela reste donc une question facile qu'il est dommage de n´egliger de faire !*

7. On considère un cas avec  $Pr = 3$  et  $Re_\tau = 5000$  en supposant également que  $\delta_T = \delta$ . Esquissez l'allure du profil de  $\frac{(T_{w0}-T)}{\overline{T}_{\tau}}$  en fonction de  $y^+$  (en axe logarithmique avec 1, 10, 100, etc.) jusqu'à la paroi supérieure.

Esquissez aussi, sur le même graphe, l'allure du profil de  $\frac{\overline{u}}{\overline{u}_{\tau}}$  jusqu'au centre du canal.

*Pour réaliser l'esquisse demandée, il faut procéder comme suit avec soin et méthode :-)* 

• *Tout d'abord, il faut remarquer que le centre du canal défini par*  $\eta = 1, y = h$  correspond à  $l'abscisse y^+ = 5000, \; puisque$ 

$$
Re_{\tau} = \frac{h\overline{u}_{\tau}}{\nu} = h^{+} = 5000
$$

- *La paroi supérieure du canal se situe évidemment en*  $2h^+ = y^+ = 10000$  :-)
- *La fonction complément est négligable lorsque*  $η < 0.15$  *: dans notre graphe, cela correspond à une valeur de*  $y^+ = 0.15 \times 5000 = 750$ *.*
- Le modèle composite sera vraiment utile pour la région  $750 < y^+ < 5000$ .
- Le modèle logarithmique simple est pertinent pour la région  $100 < y^+ < 750$ .
- Le modèle laminaire est à utiliser pour la région  $0 < y^+ < 5$ .
- *Il faut noter que*  $\overline{u}^+ = y^+$  *et*  $\overline{T}^+ = 3y^+$ *, puisque*  $Pr = 3$ *.* On peut donc très aisément tracer les deux courbes en sachant qu'elles valent respectivement  $(1,3)$  *pour*  $y^+ = 1$  *et*  $(10,30)$  *pour*  $y^+ = 10$ *.*
- *Pour les deux droites correspondant au modèles logarithmiques, il faut évaluer numériquement* deux points par droite pour pouvoir espérer les tracer avec un minimum de précision. *Par exemple, on peut les évaluer en*  $y^+ = 100$  *et*  $y^+ = 1000$ *.*

$$
\overline{u}^{+} = \frac{1}{\kappa} \log(y^{+}) + C = \frac{1}{0.383} \log(y^{+}) + 4.25
$$
  

$$
\overline{T}^{+} = \frac{1}{\kappa} \log(y^{+}) + C + 13 \left( Pr^{2/3} - 1 \right) = \frac{1}{0.383} \log(y^{+}) + 18.29
$$

*On obtient très aisément les quatre valeurs numériques pour tracer les droites.* 

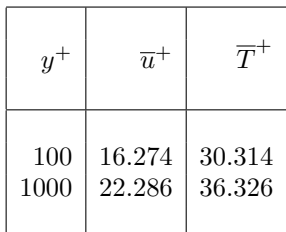

- *Finalement, le profil de température sera constant pour*  $5000 < y^+ < 10000$ .
- *Ne pas tracer la vitesse au delà de*  $y^+ = 5000$  *: ce serait vraiment pas très joli à faire et cela n'a aucun intérêt. Evidemment, la vitesse décroît de manière symétrique dans l'espace réel, mais pas dans un graphe logarithmique.*

*Tout cela devrait vous permettre d'esquisser un graphe proche de celui que j'ai obtenu avec un petit* programme python. Mais sans rien programmer, notre ami Grégoire avait tracé manuellement un *graphe vraiment très précis même si on a naturellement tendance à exagérer l'effet de la fonction complément qui a un impact assez modeste en réalité, en réalisant une telle esquisse.* 

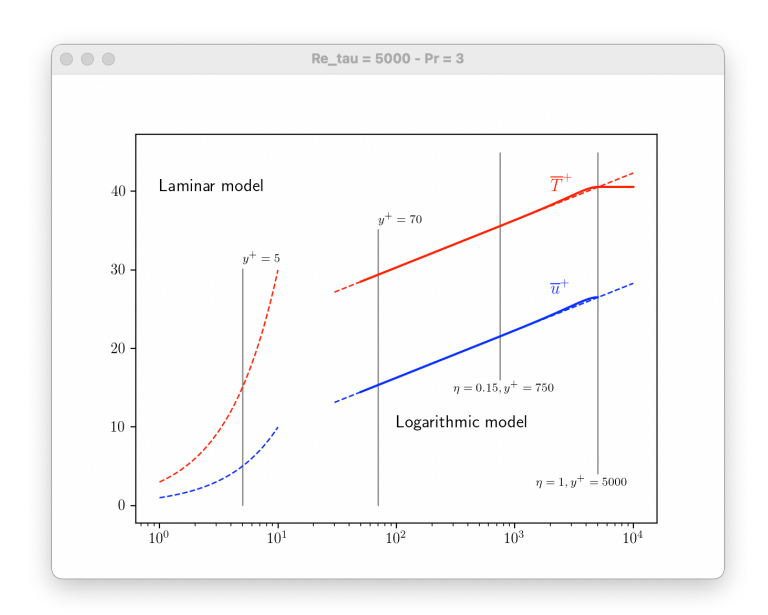

*Tracer avec rigueur et `a l'´echelle demande un peu de soin et de calme : mais c'est parfaitement possible. Il est sans doute judicieux de s'entrainer `a r´ealiser ce genre de graphique sans utiliser un ordinateur, avec uniquement votre calculatrice. C'est plus simple qu'il n'y paraît et c'est sans doute la meilleure mani`ere de devenir un vrai expert dans les ´ecoulements turbulents en conduite et en canal. Vous voil`a donc pr´evenus pour l'examen du mois d'aoˆut si vous devez malencontreusement un peu (ou beaucoup) réviser le cours de mécanique des fluides pendant les doux mois de l'été 2022.*